## **Instant Cloud FS:**

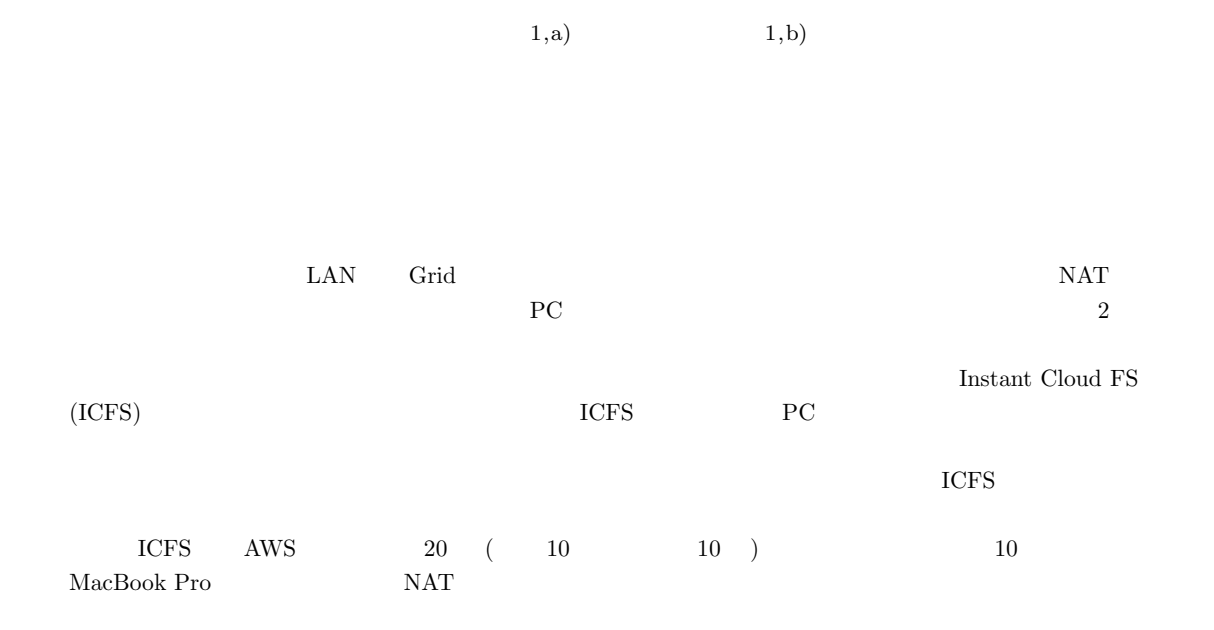

### **Instant Cloud FS : A Distributed File System for Instant Deployment across Multiple Environments**

KOHEI TOSHIMITSU<sup>1,a)</sup> KENJIRO TAURA<sup>1,b)</sup>

#### *Abstract:*

For fast data access to remote data, it is desirable to have a distributed file system that facilitates data sharing across multiple, separately administered environments such as a user's desktop PC and remote machines, public clouds and private clusters, clouds spanning across multiple regions, and so on. To this end, we developed Instant Cloud FS (ICFS). ICFS can be deployed with getting over NAT or firewall. ICFS achieved high user-ability, and has a result in being deployed among a notebook PC and 30 nodes in Tokyo and Seoul.

ある.

*Keywords:* distributed file system

 $,$ 

 $1.$ 

PC1

 $1$ University of Tokyo

a) toshimitsu@eidos.ic.i.u-tokyo.ac.jp<br>b)  $t^2$  tau@eidos.ic.i.u-tokyo.ac.jp

b) tau@eidos.ic.i.u-tokyo.ac.jp

, Amazon Web Service(AWS)?

 $\ddotsc$ 

 $,$ 

 $\lambda$ 

 $\,$ ,  $\,$  $\,$ うではない. 大規模処理ができるクラスタやクラウドの  $\hspace{1.5cm}$ 

 $\,$ ,  $\,$ PC **PC** .  $\blacksquare$  $\mathcal{S}_{\mathcal{S}}$  $\blacksquare$  $\,$  $,$ などのようなスタイムラグが生じてしまう. そこで, データをコピーするのに並行して, クラウド・ク  $\mathcal P$  $\,$ テム**??**を導入するという考えがある. 分散ファイルシステ

 $\lambda$ . And the set of the set of the set of the set of the set of the set of the set of the set of the set of the set of the set of the set of the set of the set of the set of the set of the set of the set of the set of the se くらいます。 しかし, 現状の分散ファイルシステムは, 固定されたノー ドの集合で構築されるのが基本である. そのノードの集合 などといったことは、またことは、またことは、またことは、またことは  $\text{LAN}$  example  $\text{LAN}$  and  $\text{LAN}$  and  $\text{LAN}$ PC PC

 $\mathcal{P}$  pc SSH Secure Shell  $\,$ ,  $\,$  $NAT$  ,  $\cdots$ ,  $\cdots$ 

間での通信, 異なるクラスタ間での通信, クラウドからク  $\,$ ,  $\,$ ファイアーウォールの関係で自由にできるとは限らない.  $\,$ ,  $\,$  PC,  $\,$  $\,$ ,  $\,$ ,  $\,$ ,  $\,$ ,  $\,$ ,  $\,$ ,  $\,$ ,  $\,$ ,  $\,$ ,  $\,$ ,  $\,$ ,  $\,$ ,  $\,$ ,  $\,$ ,  $\,$ ,  $\,$ ,  $\,$ ,  $\,$ ,  $\,$ ,  $\,$ ,  $\,$ ,  $\,$ ,  $\,$ ,  $\,$ ,  $\,$ ,  $\,$ ,  $\,$ ,  $\,$ ,  $\,$ ,  $\,$ ,  $\,$ ,  $\,$ ,  $\,$ ,  $\,$ ,  $\,$ ,  $\,$ ,  $\,$  $\,$ ,  $\,$ 同じようにできるか不明瞭であるということになる. また,  $\,$  $\begin{array}{c}\n\cdot & \cdot & \cdot \\
\cdot & \cdot & \cdot\n\end{array}$ 

 $\,$ のが基本となっている.  ${\rm PC}, \qquad \qquad ,$ Instant Cloud FS (ICFS)

,  $\overline{\phantom{a}}$ どがある.

 $\overline{\phantom{a}}$ 

### **2.** 関連研究

Google File System? , Google

散ファイルシステムである. 安価なクラスタコンピュータ  $\,$ ,  $\,$ ,  $\,$ . Google File System  $,$  64MB

あるので、それは、それは、それは、それは、それは、それは、 については, 書き込みには対応しておらず, 「追記」で保証 されるように作られている. アーキテクチャは, クライア  $\,$ ,  $\,$  $\,$ ,  $\,$ ,  $\,$ ,  $\,$ ,  $\,$ ,  $\,$ ,  $\,$ ,  $\,$ ,  $\,$ ,  $\,$ ,  $\,$ ,  $\,$ ,  $\,$ ,  $\,$ ,  $\,$ ,  $\,$ ,  $\,$ ,  $\,$ ,  $\,$ ,  $\,$ ,  $\,$ ,  $\,$ ,  $\,$ ,  $\,$ ,  $\,$ ,  $\,$ ,  $\,$ ,  $\,$ ,  $\,$ ,  $\,$ ,  $\,$ ,  $\,$ ,  $\,$ ,  $\,$ ,  $\,$ ,  $\,$ ,  $\,$ ,  $\cdots$ 

,  $\,$ , Hadoop File System? , Hadoop? MapReduce , Google File System を強く受けたものである. Ceph**??** ,

RADOS .  $ID$  hash CRUSH (Controlled Replication Under Scalable Hasing)  $\lambda$ 

 $\lambda$ ストレージを使っている. この分散  $\overline{\phantom{a}}$  $\operatorname{CephFS}$  .  $\operatorname{CephFS}$  $\mathcal{S}$ .  $\mathcal{S}$ .  $\,$ 

 $\,$ ,  $\,$ うち分散の点でも、メタデータサーバが増えている. メタデータサーバ 構成されている分散ファイルシステムとして有名である.  $\,$ 境で構築されることを想定されていない. Gfarm?,

. Google File System , Google File System

 $\text{ICFS}$  ,  $\mathcal{A}$  実際のデータにアクセスするまで多少の時間がかかる. , Gfarm , Google File System  $\mathbf{C}$ 

 $($  $\cdots$  $\,$ read/write read only

, read/write などがあります。 , read/write

組みになっている. Gfarm extending the Grid through  $\mathcal{G}$ 

NAT <sup>extended</sup> natural contracts to  $\overline{N}$ に参加できない GMount? , SSH FUSE

. GMount  $,$ 

 $\ldots$ ,  $\overline{a}$ ,  $\overline{\phantom{a}}$  $\mathcal{A}$ ,  $\mathcal{A}$ ,

 $\left(\begin{array}{c}\n\cdot & \cdot & \cdot \\
\cdot & \cdot & \cdot\n\end{array}\right)$ スできる) 場合は, すぐにアクセスでき, 前述の木構造のた  $\overline{\phantom{a}}$ たどり着くための時間が非常に短くなる. また, SSHFS ,  $1 \t1$  , , 1  $SSHFS-MUX$ 

 $\lambda$ ネットワークをつなぐげることができるようになっている. , SSHFS SSHFS rsync

Cynk?

#### **3. Instant Cloud FS**

, Instant Cloud FS(ICFS)

- ICFS  $\blacksquare$  $\cdots$ ,  $\cdots$ ,  $\cdots$ するすべてのノードに必要とされる条件は以下のみである.
- **SSHFS**

きるとかを説明する.

• PC SSH (

クセスできる. ,  $r_{\text{icfs}}$ ",  $r_{\text{icfs}}$ " "icfs/shr" , ICFS できるようになる. "Config"  $SSH$   $.3.1$ ,

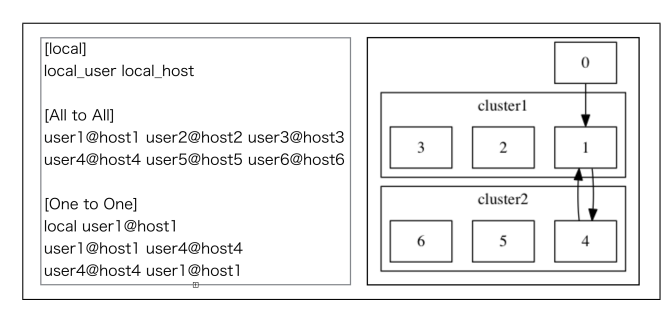

**1** Config

Config [local]  $\qquad \qquad$ , PC [All to All]  $\operatorname{SSH}$   $\cdot$ 

, user1@host1 user2@host2 user3@host3 3  $\label{eq:ssh} \mathrm{SSH} \qquad \quad \text{. user4@host4 } \mathrm{user5@host5}$ user $6@host6$  3  $[One to One]$ ,  $[All to All]$ 

を意味する. 行の一番左のノードがクライアントノー ,  $\overline{\phantom{a}}$  $\cdot$  and  $\cdot$  and  $\cdot$   $\textit{user1@host1} \qquad \textit{user4@host4} \quad \textit{user4@host4}$ 

 $user1@host1$  [All to All] 可能だということになる. Config  $SSH$  ,  $1$ [All to All]  $\rm SSH$  $1$   $1$ ノードでも構わない. Config (CFS) Config <mark>、</mark> その後, 各ノードにはテキストファイルを生成する. その後, 各ノードには  $\,$ ,  $\,$ イルに従ってマウントのコマンドを実行させる.  $, \hspace{1cm} 3.2$ 

"ICFS"  $v_{\rm shr}$ "

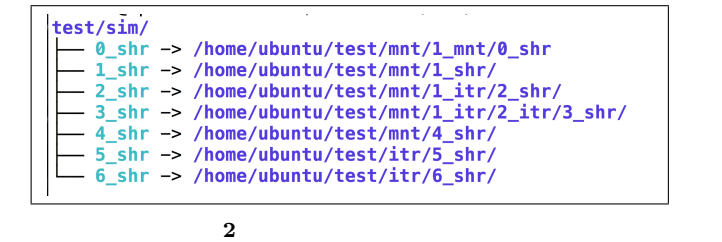

ICFS  $(1)$ 

- $(2)$  Config
- $(3)$  $\,$ ,  $\,$
- けでなく, 他のクラウド・クラスタ, さらにはデスクトップ PC といった様々な環境で分散ファイルシステムをすぐに  $\mathcal{L}(\mathcal{L}(\mathcal{$
- Config  $\,$ ,  $\,$ ,  $\,$ ,  $\,$ ,  $\,$ ,  $\,$ ,  $\,$ ,  $\,$ ,  $\,$ ,  $\,$ ,  $\,$ ,  $\,$ ,  $\,$ ,  $\,$ ,  $\,$ ,  $\,$ ,  $\,$ ,  $\,$ ,  $\,$ ,  $\,$ ,  $\,$ ,  $\,$ ,  $\,$ ,  $\,$ ,  $\,$ ,  $\,$ ,  $\,$ ,  $\,$ ,  $\,$ ,  $\,$ ,  $\,$ ,  $\,$ ,  $\,$ ,  $\,$ ,  $\,$ ,  $\,$ ,  $\,$ ,
- **4.** 実装 **4.1** 要素技術
- $\,$ , べる.
- **4.1.1 SSH**
- **the SSH?**
- $\cdots$  $\,$ タの特定のポート番号に転送する技術のことである. ロー
- $\,$ ,  $\,$ 「リモート」がある. 今回は利用する. 今回は利用する. 今回は利用する. 今回は利用する. 今回は利用する. 今回は利用する. 今回は利用する. 今回は利用する. 今回は利用する. 今回は利用する. 今回は利用する. 今回は のはリモートポートフォワードである.
- $\,$ ,  $\,$ ,  $\,$
- $\overline{\phantom{a}}$  $\text{SSH}$ ,  $-R$ ,  $,$
- $\cdot$  . In the set of  $\cdot$  $\,$ ,  $\,$
- $\cdot$  ,  $\cdot$  ,  $\cdot$  $\text{SSH}$ ,  $\text{SSH}$ ,
- $\,$ ,  $\therefore$  4.1  $\therefore$

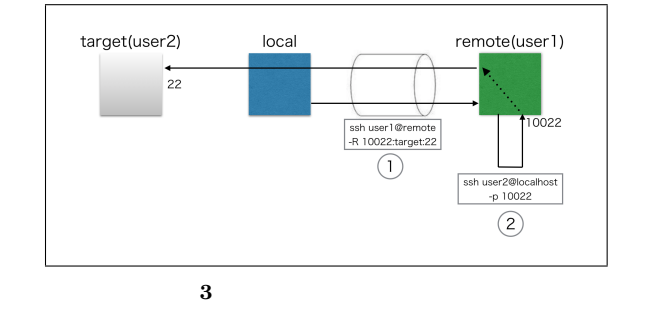

 $\rm _{\odot}$   $\rm _{\rm \sim}$  SSH

 $, "-N"$  "-f" . "- $N$ "

- $, "$ -f"  $\, , \qquad 2 \qquad \qquad ,$
- のみを実現するプロセスの生成が可能となる. **4.1.2 SSHFS**
	- SSHFS(SSH Filesystem)[1] , SSH
- $\,$ ,  $\,$ . SSHFS , SSH  $sftp$  FUSE  $FUSE[2]$ ,
- $\frac{1}{2}$ ,  $\frac{1}{2}$
- $\sim$  SSH  $\sim$ SSH "/target"
- $"\mathrm{/mnt"}$ のコマンドを入力することになる. \$ sshfs remote user@remote:/target /mnt/
- **SSHFS**  $2$  .  $1$ ,  $\mathbf A$  SSH  $\mathbf A$ ,  $A$  B SSH , B A SSHFS  $\ldots, \qquad \text{A} \qquad \text{B}$ トフォワードでトンネルをつくる. 例として, ノード B  $10022$  A  $22(SSH)$  ) , B  $A$  SSHFS ウントを行う. この場合, ユーザ名はノード A のもの, ホス  $\text{localhost}$  (10022 SSHFS)
- B SSH  $\sim$ SSHFS

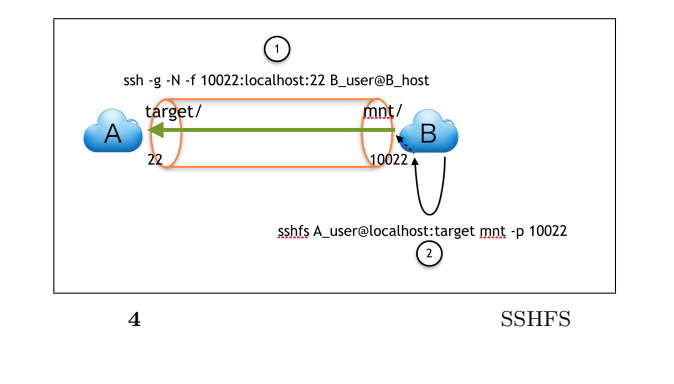

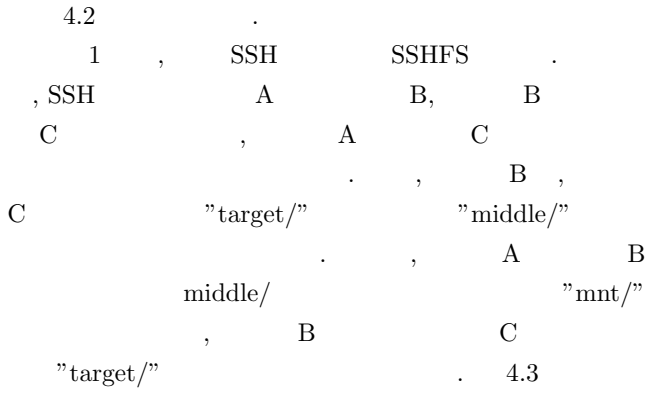

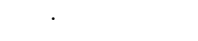

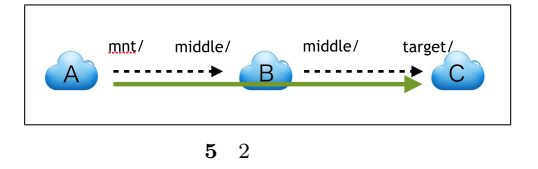

#### **4.1.3 GXP**

 $GXP[3][4] ,$  $,$ でもことができる.

#### $\begin{array}{lll} \text{GXP} & \text{python} & \text{.} & \text{GXP} \end{array}$  $, \qquad \qquad 1$  $\blacksquare$ ,  $\blacksquare$  $\sim$  SSH

 $"use"$ , use "explore"  $"e"$   $\qquad \qquad \ldots$ 

ICFS  $\qquad,$ GXP

#### **4.2**

 $,$  $\cdots$ ,  $\cdots$ ,  $\cdots$ ,  $\cdots$  $\mathcal{L}_{\mathcal{L}}$ 

#### ICFS

• Config

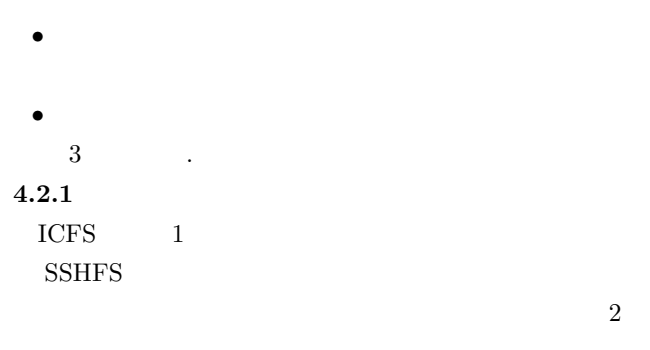

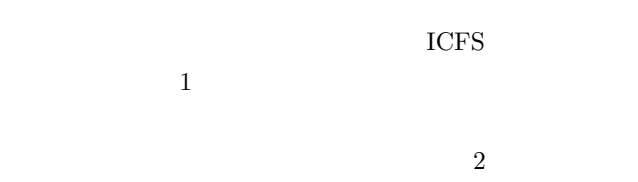

### Config

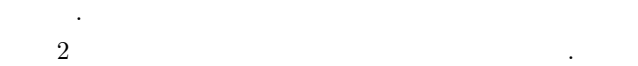

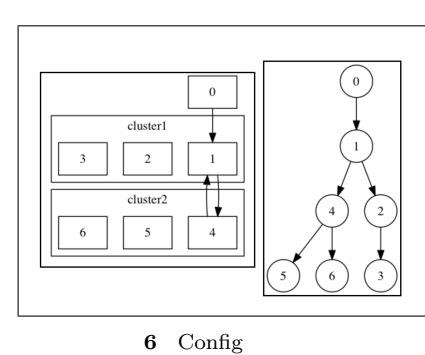

#### $4.2.2$

 $\frac{1}{2}$ ,  $\frac{1}{2}$  $\cdot$  ,  $\cdot$  ,  $\cdot$  2  $\mathcal{L}$  $$HOME/ICFS/$   $)$ 

 $\bullet \quad \text{"mnt" -}$  $(0 0 )$ 

 $\bullet$  "itr" - $"\mathrm{mnt}"$ "mnt","itr","shr"

,  $\,$  $\,$ べてをみることができる.

 $"itr"$ ,  $"\text{shr"}$  $\lim_{n \to \infty}$  it run set of  $\frac{1}{n}$ .

- ,  $\overline{\phantom{a}}$ できる.  $, 0$  "itr",
	- "itr"  $\,$ ,  $\,$ ,  $\,$ ,  $\,$ ,  $\,$ ,  $\,$ ,  $\,$ ,  $\,$ ,  $\,$ ,  $\,$ ,  $\,$ ,  $\,$ ,  $\,$ ,  $\,$ ,  $\,$ ,  $\,$ ,  $\,$ ,  $\,$ ,  $\,$ ,  $\,$ ,  $\,$ ,  $\,$ ,  $\,$ ,  $\,$ ,  $\,$ ,  $\,$ ,  $\,$ ,  $\,$ ,  $\,$ ,  $\,$ ,  $\,$ ,  $\,$ ,  $\,$ ,  $\,$ ,  $\,$ ,  $\,$ ,  $\,$

 $\operatorname{SSHFS}$ べてのディレクトリを見ることができるようになる.  $\,$ ,  $\,$ SSH 5.1 ping Roud trip  $time(RTT)$  iperf  $5.2$  .

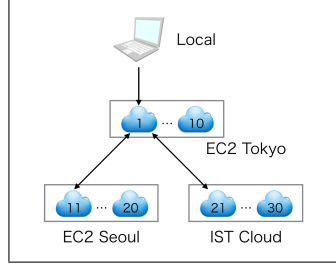

**7** 接続環境

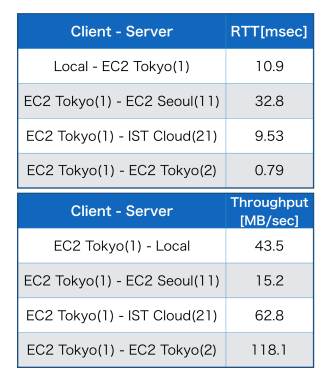

**8** RTT iperf

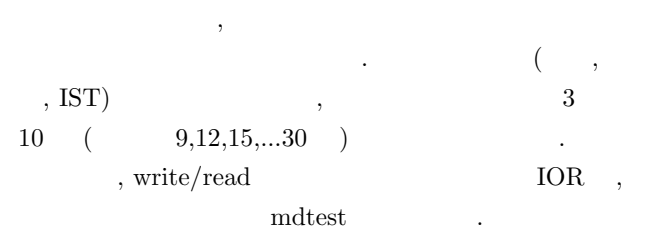

#### $5.2$

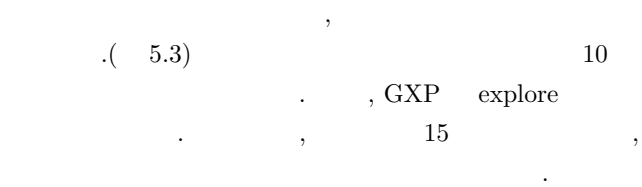

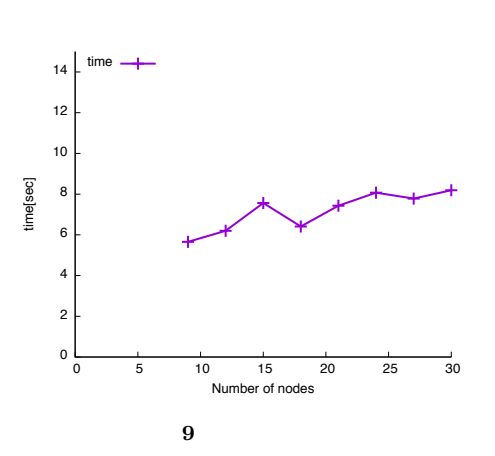

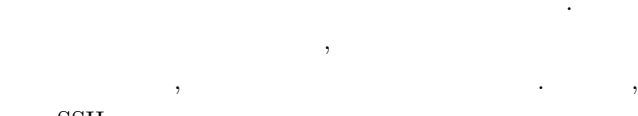

- $\text{SSH}$ どちらかを選ぶだけである.  $4$  $4 \t 1, \t 5 \t 6$
- $. 5 5 6$ 4  $5, 6$  "shr" 1  $,$  4  $1$  "mnt", "itr", "shr"  $\label{eq:1} \hspace{2cm} , \hspace{1.5cm} \hspace{2cm} 4 \hspace{1.5cm} 1, \hspace{1.5cm} 4, \hspace{1.5cm} 5 \hspace{1.5cm} "shr"$
- なんだんできていることになる...  $1$  "mnt" ,  $0$ "shr"
- $, 4 0$  "shr" 2  $\begin{array}{ccc} \text{SSHFS} & \cdot & \cdot & \cdot \\ \end{array}$ 1 "itr" ,  $2$  "itr" "shr"  $, 4$
- $2\quad \text{``shr''}\quad 2\quad \text{SSHFS}$  $\cdots$ ,  $2$  "itr" ,  $3$  $\sum_{i=1}^{\infty}$  shr<sup>"</sup>
- 4  $3$  "shr"  $3$  SSHFS ことになる.
- $,$  4 "shr"
- $3$ する.
- $,$  SSHFS , [All to All]  $\vert$ 実装している.  $4.2.3$

 $\,$ 

# GXP <sup>ext</sup>

- ドそれぞれ実行させるという形をとっている. **5.** 実験・評価  $5.1$
- $\,$ ,  $\,$ • MacBookPro13 -
- AWS EC2 10
- *AWS EC2*  $-10$ • **IST** - 10

#### 5.3 read/write, write/read  $\ddot{\phantom{0}}$  $(+ i) / ($  $\lambda$ write/read directory create  $\dot{i}$  $\ddot{\phantom{a}}$

$$
(2) i = (7)
$$

$$
,\qquad \qquad .(\quad \ \, 5.14,\quad \ \, 5.15)
$$

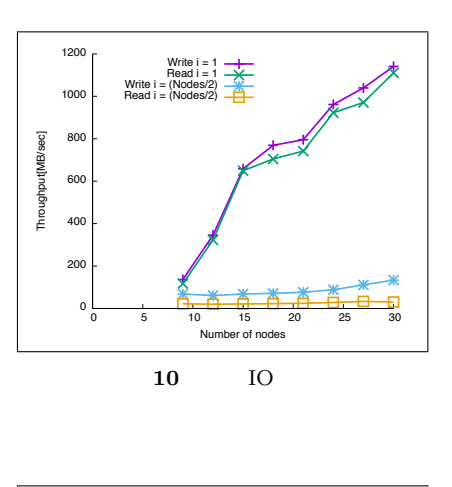

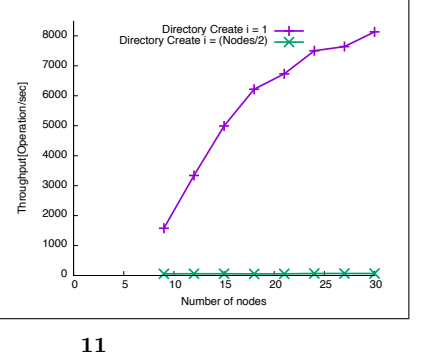

, read/write, directory creation  $i=1$ 

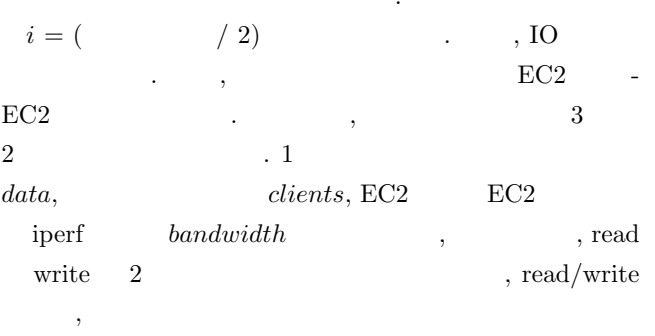

$$
\frac{(data) \times (clients \times \frac{2}{3})}{(bandwidth)} \times (1 + 2)
$$
\nEC2 - EC2  
\n, *i* = (1)  
\n(2)  
\nIO  
\n,   
\nEC2 - EC2  
\n, *i*  
\n
$$
\therefore
$$
\nEC2 - EC2  
\n
$$
directories,
$$
\n
$$
directories, \quad \text{EC2}
$$
\n
$$
\therefore
$$
\n
$$
directories \times (clients \times \frac{2}{3}) \times (rtt \times 4)
$$
\n
$$
\therefore
$$
\nEC2  
\n, *i* = (1)2

6.

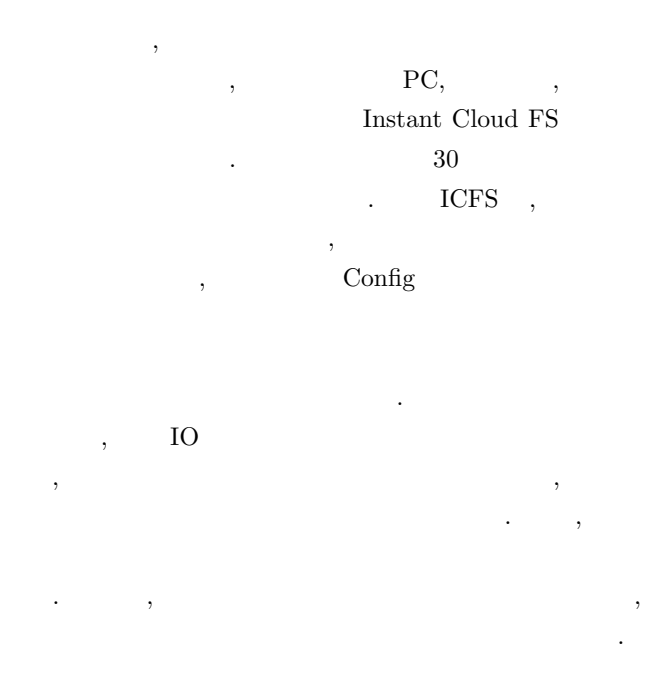

- $[1]$ Amazon Web Service. https://aws.amazon.com/jp/.
- $[2]$ Benjamin Depardon, Gaël Le Mahec, and Cyril Séguin. Analysis of Six Distributed File Systems. Research report, February 2013.  $\overline{1}$

Konstantin Shvachko, Hairong Kuang, Sanjay Radia,  $[5]$ and Robert Chansler. The Hadoop Distributed File System. In Proceedings of the 2010 IEEE 26th Symposium on Mass Storage Systems and Technologies (MSST), MSST '10, pp. 1–10, Washington, DC, USA, 2010. IEEE Computer Society.

- [6] Apache Hadopt. https://hadoop.apache.org/.
- [7] Sage A. Weil, Scott A. Brandt, Ethan L. Miller, Darrell D. E. Long, and Carlos Maltzahn. Ceph: A Scalable, High-performance Distributed File System. In *Proceedings of the 7th Symposium on Operating Systems Design and Implementation*, OSDI '06, pp. 307–320, Berkeley, CA, USA, 2006. USENIX Association.
- [8] Sage A. Weil. *CEPH: RELIABLE, SCALABLE, AND HIGH-PERFORMANCE DISTRIBUTED STOR-AGE*. PhD thesis, UNIVERSITY OF CALIFORNIA SANTA CRUZ, 2007.
- [9] Osamu Tatebe, Kohei Hirage, and Noriyuki Soda. Gfarm Grid File System. *New Generation Computing*, Vol. 28, No. 3, pp. 257–275, 2010.
- [10] Nan Dun, Kenjiro Taura, and Akinori Yonezawa. GMount: An Ad Hoc and Locality-Aware Distributed File System by Using SSH and FUSE. *Cluster Computing and the Grid, 2009. CCGRID '09. 9th IEEE/ACM International Symposium on*, pp. 188–195, May 2009.
- [11] Dun Nan, Angkasa Sugianto, Taura Kenjiro, and Chen Ting. Cynk: A Hybrid Rsync and SSH Filesystem for Cloud Computing. *HPC*, Vol. 2011, No. 39, pp. 1–7, jul 2011.
- [12] OpenSSH. http://www.openssh.com/.
- [13] SSH Filesystem. http://fuse.sourceforge.net/ sshfs.html.
- [14] Filesystem in Userspace. http://fuse.sourceforge. net/.
- [15] GXP. http://www.logos.ic.i.u-tokyo.ac.jp/gxp/.
- [16] Kenjiro Taura. GXP: An Interactive Shell for the Grid Environment. In *Proceedings of the Innovative Architecture for Future Generation High-Performance Processors and Systems*, IWIA '04, pp. 59–67, Washington, DC, USA, 2004. IEEE Computer Society.